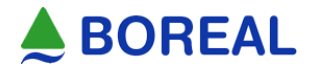

# **AUTORIZACIONES VÍA SMARTPHONE BOREAL MÓVIL:**

Estimados prestadores:

Con el fin de brindar un servicio de autogestión a nuestros afiliados, hemos implementado una plataforma online de acceso vía Smartphone (Boreal Móvil) donde tenemos la posibilidad de autorizar Consultas y prácticas médicas.

Es importante recalcar que nuestros afiliados concurrirán con autorizaciones de esta plataforma donde con las pantallas que se muestran a continuación, reemplazará a las órdenes emitidas de forma tradicional en la sucursal de Boreal.

# **1 - PANTALLA EN EL CELULAR DEL AFILIADO**

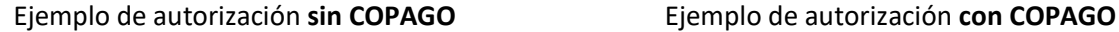

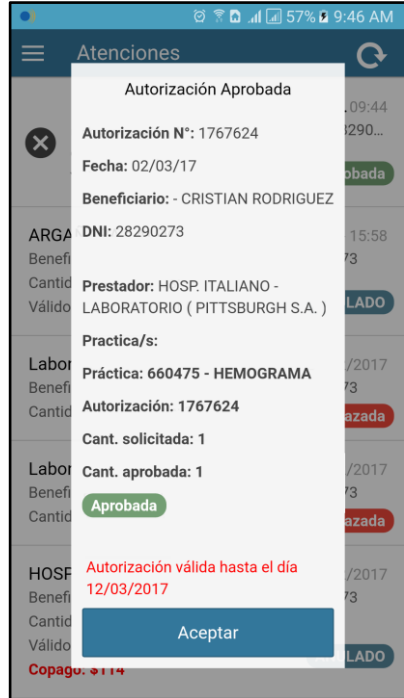

## $R \nightharpoonup$   $\blacksquare$  71%  $\blacksquare$  3  $-29$  PM **BOEDIE Atencione**  $\mathbf \Omega$ Autorización Aprobada 15.25 Nro: 1760043  $290 -$ Fecha: 24/02/17 Beneficiario: - CRISTIAN RODRIGUEZ **bada** DNI: 28290273 Prestador: HOSPITAL ITALIANO DE  $15:20$ **MENDOZA**  $1290 \infty$ Practica/s: pbada Práctica: 666862 - ANTICUERPOS ANTI INSULINA (AC ANTI - IAA) Autorización: 1760043  $1290 -$ Cant. solicitada: 1 × bada Cant. aprobada: 1 Aprobada Conago \$114  $290...$  $\boldsymbol{\alpha}$ Autorización válida hasta el día 06/03/2017 ada Aceptar LABO **Ben**

Donde podemos ver en ambos ejemplos:

- **"Autorización Nº: "** Corresponde al número de autorización que desde el **Contact Center** de BOREAL se informa al afiliado vía **App Boreal Móvil**. Este número es el equivalente a la orden emitida.
- **"Fecha:"** Corresponde a la fecha en que se recibió la autorización desde el **Contact Center** de BOREAL.
- **"Beneficiario:" / "DNI:"** Indica datos propios del beneficiario quien ha solicitado la autorización.
- **"Prestador:"** Indica a que prestador está dirigida la autorización.
- **"Practica/s:"** Listará la/s practica/s que el afiliado de Boreal ha solicitado vía **App Boreal Movil**.
- **"Cant. Solicitada: / Cant. Aprobada:"** Indica cuales practicas fueron solicitadas y cuales fueron autorizadas, importante revisar cada código del pedido autorizado.
- **"Copago"** La suma informada en este campo debe ser abonado por el afiliado al momento de realizarse el estudio correspondiente según lo autorizado.
- **"Autorización válida hasta el dia xx/xx/xxxx"** Las autorizaciones via **App Boreal Movil** tienen una **validez de 10 días corridos desde la fecha de autorización**. Importante revisar este dato en cada pedido autorizado. En caso de que esté vencido, indicar por favor a nuestros afiliados que solicite una nueva autorización.

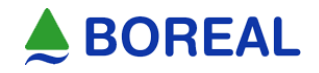

# **2 – PARA FACTURAR A BOREAL**

# **PARA FACTURAR ES IMPORTANTE QUE EN EL RP QUE EL AFILIADO PRESENTA JUNTO A LA AUTORIZACION DIGITAL, CONSTEN CON LETRA CLARA LOS SIGUIENTES DATOS:**

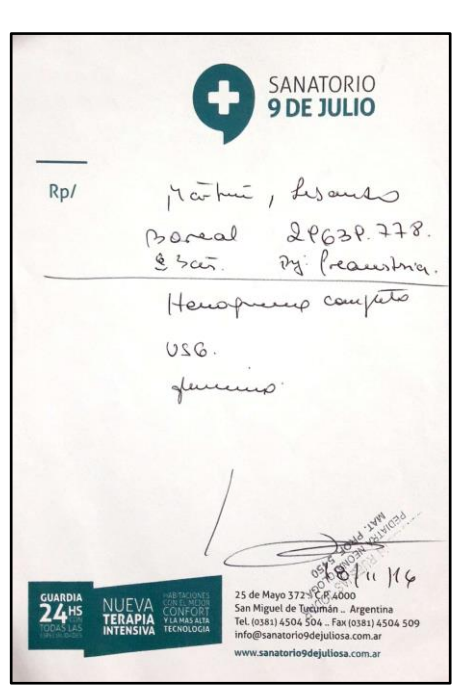

# No. 08 usessan : 1760043 296397781  $0000600$

**RP FRENTE** solicitando estudios **RP DORSO** con datos completos

- **NRO. DE VALIDACIÓN** (figura en la primera línea de la autorización en pantalla del celular del afiliado).
- Nro. de credencial.
- Valor de copago abonado (en caso de estar informado en la autorización)
- Firma de conformidad del afiliado
- Informes y/o resultados (según corresponda)

**IMPORTANTE**: VERIFICAR SIEMPRE LA FECHA DE VALIDEZ DE LA AUTORIZACIÓN PREVIAMENTE A LA REALIZACIÓN DE LAS PRÁCTICAS.

Por cualquier inquietud en relación a las autorizaciones y/o normas operativas de BOREAL, por favor contactarse con nuestras ejecutivas de cuenta:

> **ALEJANDRA CARO VISICH** | avisich@e-boreal.com.ar | (0381) 156-779198 **LUJAN METTOLA** | mmettola@e-boreal.com.ar | (0381) 154-454789